## **Internet Explorer (Extra-Internetoptionen)**

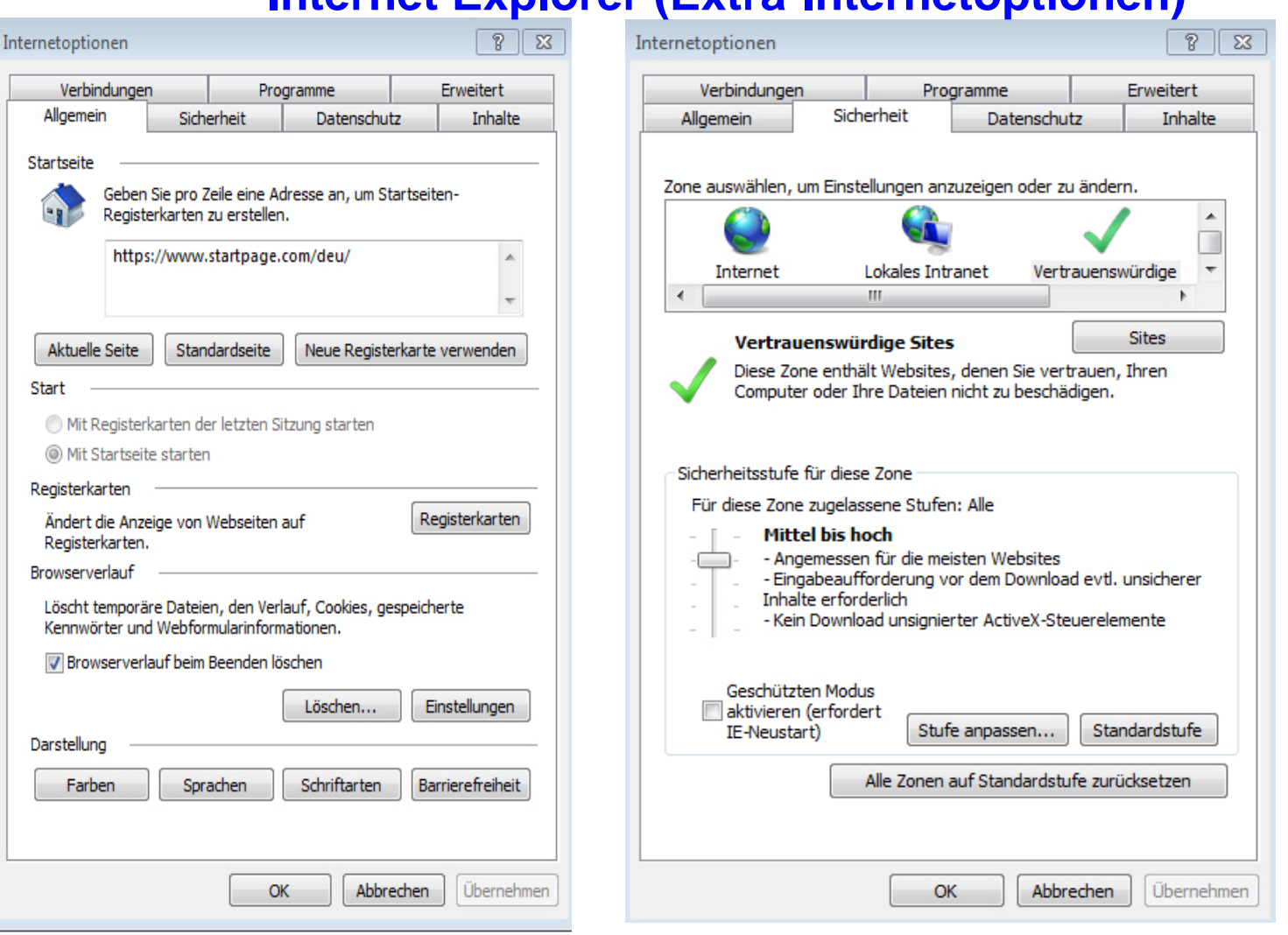

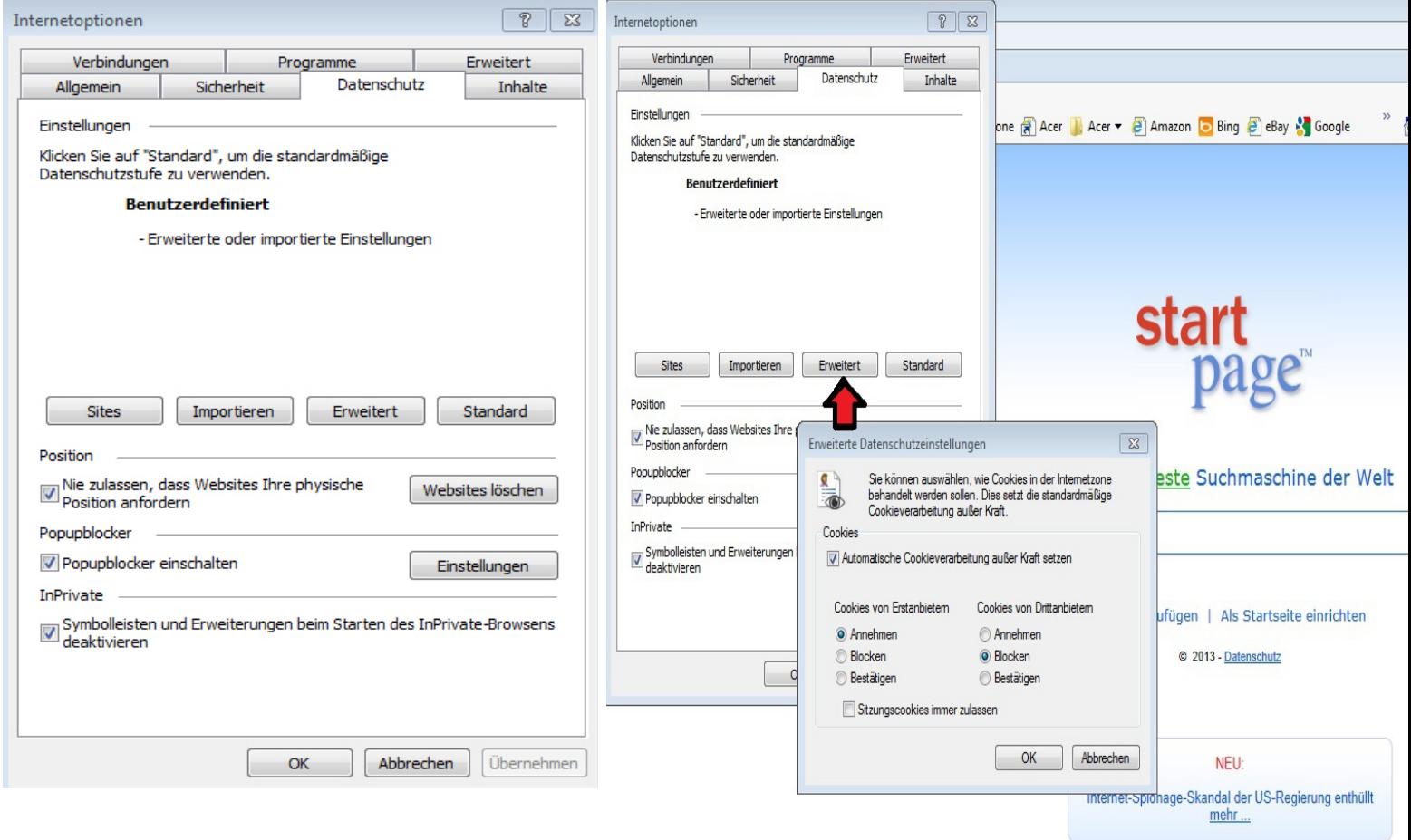